### **Margill Standard Edition 4.1**  $\rightarrow$ **Interest Calculator**

### **OVERVIEW OF WINDOWS**

### **AND MAIN FEATURES**

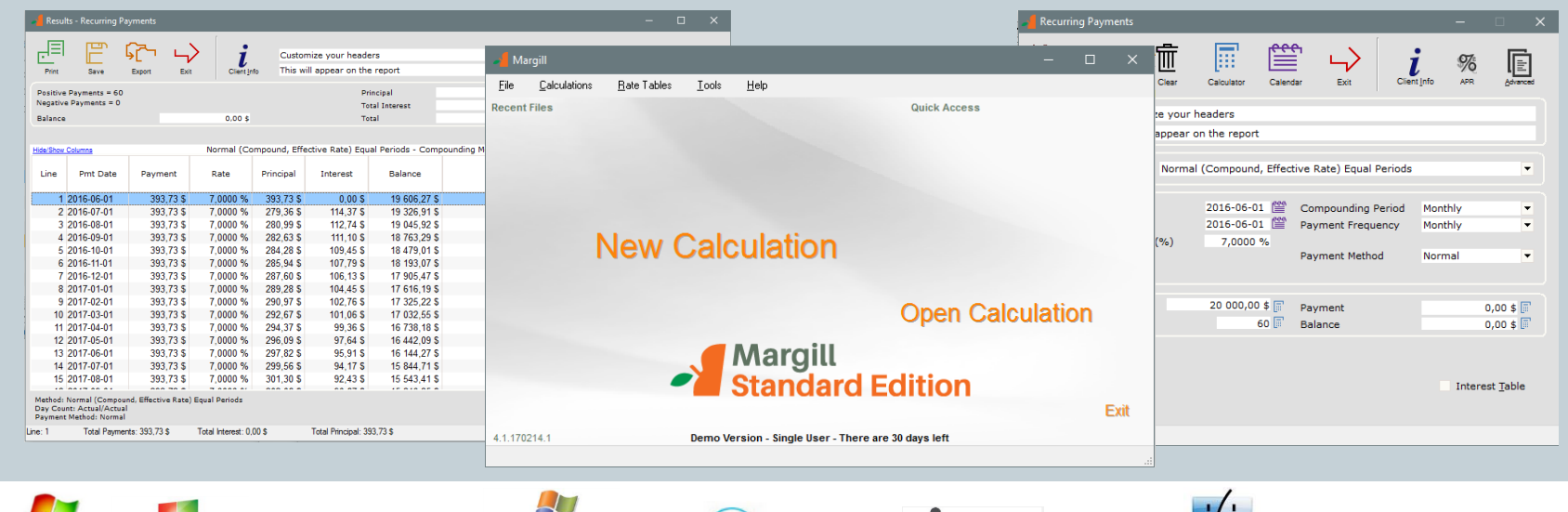

Windows Azure

**CITRIX** 

**Windows10** 

Windows<sup>7</sup> Windows 8

**Windows** 

Server System

with **|| Parallels** 

Mac

# Table of contents

- Main Window
- Types of calculations
	- Interest between 2 dates
	- o Recurring payments:
		- **Amortization / Loan / Mortgage / Line of credit / Collection / Accounts receivable**
		- **Annual Percentage Rate (APR)**
	- Arrears
	- Present Value
	- Other calculations
		- Amount Indexation
		- Rate of return
		- Sales Tax calculation
- Calculations Options
- Other Features
- Our Customers
- Comments
- Contact us

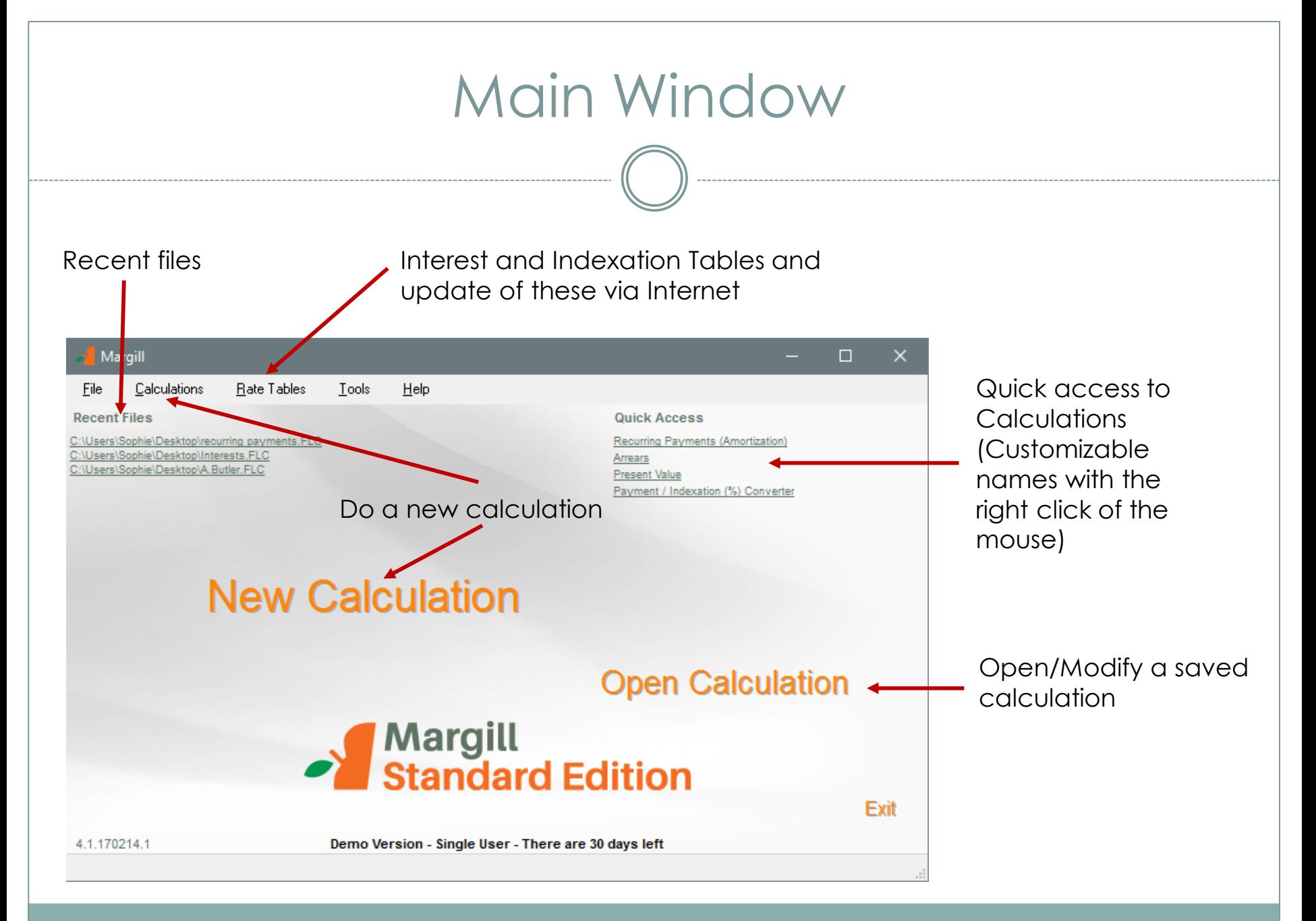

# Interest between two dates

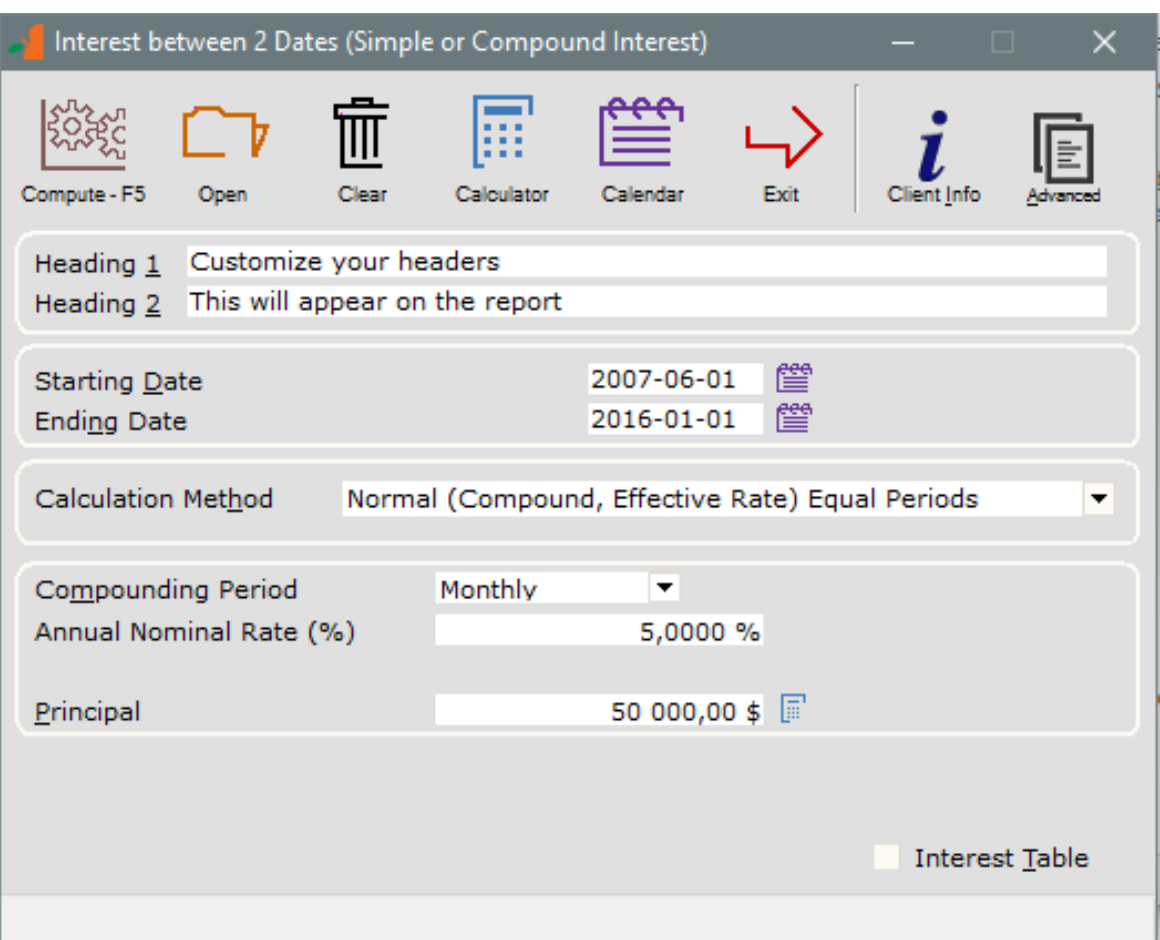

### **Simple, quick and precise calculation**

- o Calculate the interest between two dates
- o Simple interest, compound interest, capitalized simple interest
- o Fixed or variable interest rates

## Calculation Results

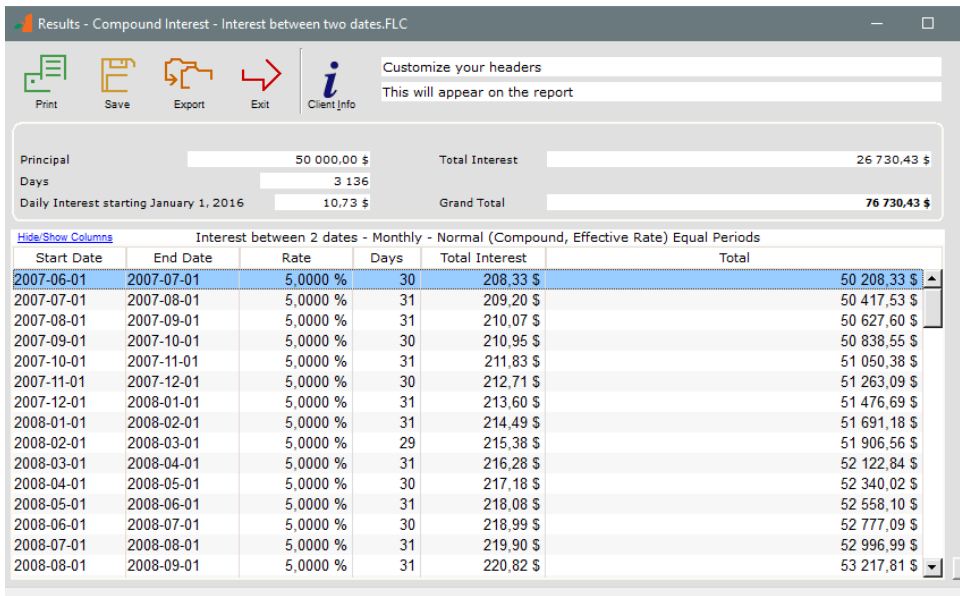

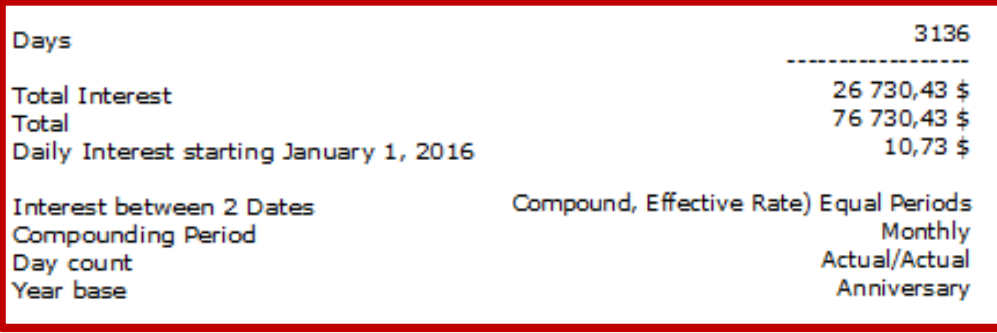

- o Sum of the totals calculated by period
- o Detailed totals

- o Detailed printed report
- o Per diem

 $\Gamma \mid \top$ 

o Export to PDF and other formats

# Recurring payments

(Amortization, Loan, Mortgage, Line of credit, Collection, Accounts receivable)

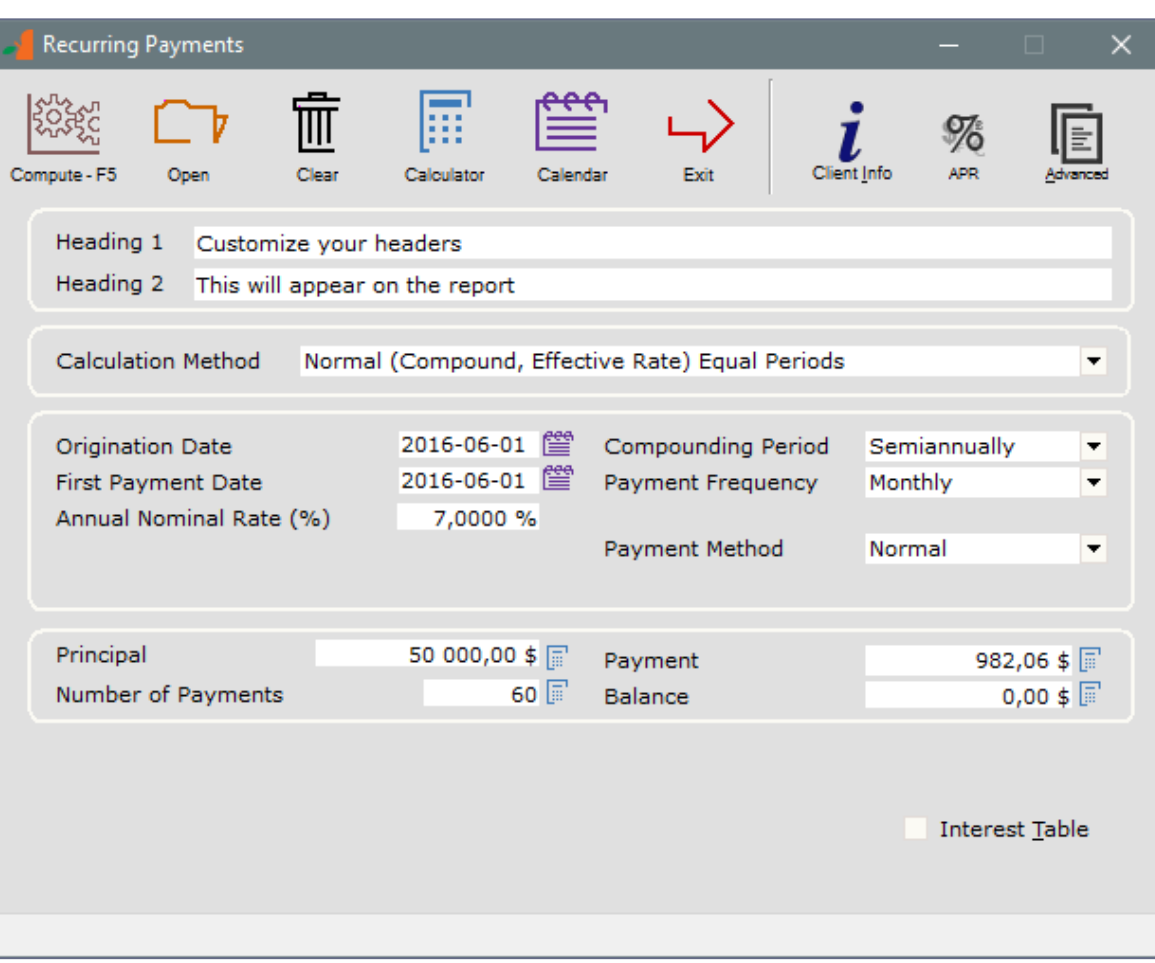

### **Recurring payments**

- Very powerful calculation!
- Simple, Compound or Capitalized simple interest
	- Various compounding periods and payment frequencies
- Regular and Irregular payments
- Calculation of the unknown variable:
	- Payment, number of payments, interest rate or principal
- Annual Percentage Rate (APR)
- Calculation at a fixed rate or at variable rates (interest table)
- Add information on borrower

### Recurring payments (Preliminary Irregular Payments)

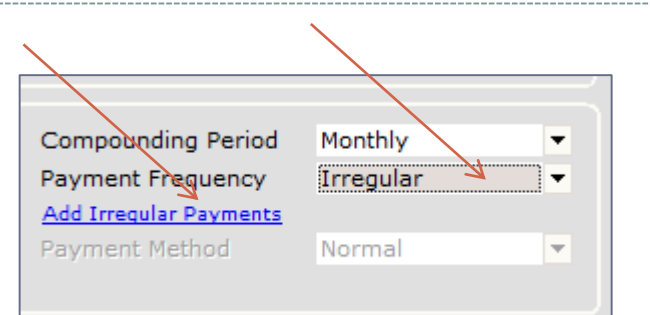

#### Irregular Payments Posting

Enter date and payment amount if the payments are mostly irregular. These can also be changed and updated once the Schedule is produced. A negative amount will add Principal.

If payments are somewhat regular, choose instead the "Payment Frequency" that most closely matches the payments made and adjust the Schedule with the true dates and amounts. You will save time.

Do not show again

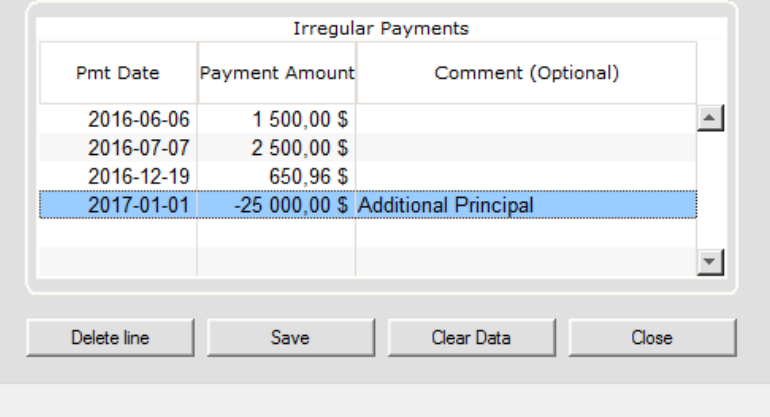

#### **Insert the known irregular payments before creating the Results table**

- o Easily insert irregular payments
- o Insert additional principal at any date
- o You can modify payments, add other payments, delete payments in the Results table afterwards

## Results table – Recurring payments

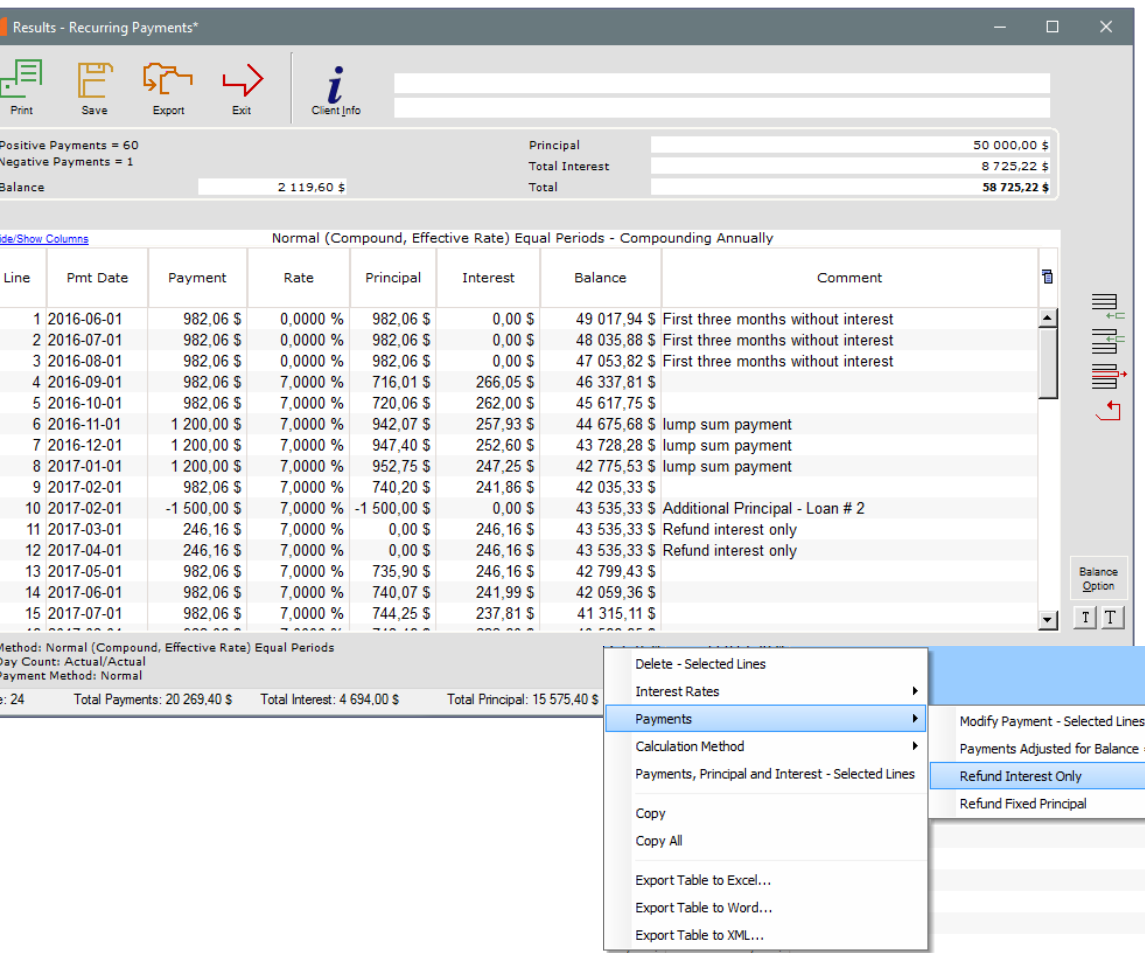

### **Results table**

- o A preliminary Results table is first created
- o You can then adapt it to multiple payment scenarios
	- **Unpaid payments**
	- **Late and Partial payments**
	- Additional payments
	- **Interest-only**
	- **Fixed Principal**
	- **Lump sum payments**
	- Add principal at any moment
	- Insert / Delete lines
	- **Extend the loan and recalculate** payments
	- **Add lines comments**
	- Change interest rates
	- The right click of the mouse offers multiple powerful options!

## The powerful right mouse click

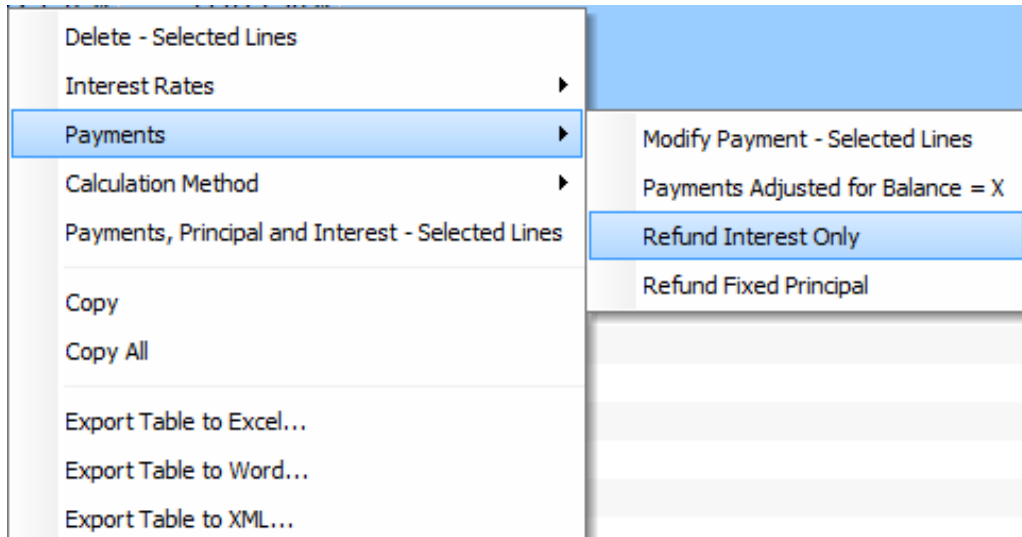

### **The right mouse click**

proposes several choices according to the calculation:

- o Modify several payment amounts at once
- o Recalculate (adjust) payments for a final balance = 0.00 or other lump sum final payment
- o Modify Interest rates
- Recalculate Interest rates
- o Interest-only for part of the loan
- o Fixed principal for part of the loan
- o Export Results table to Excel
- o Special calculation methods
- o And others…

### Annual Percentage Rate (APR)

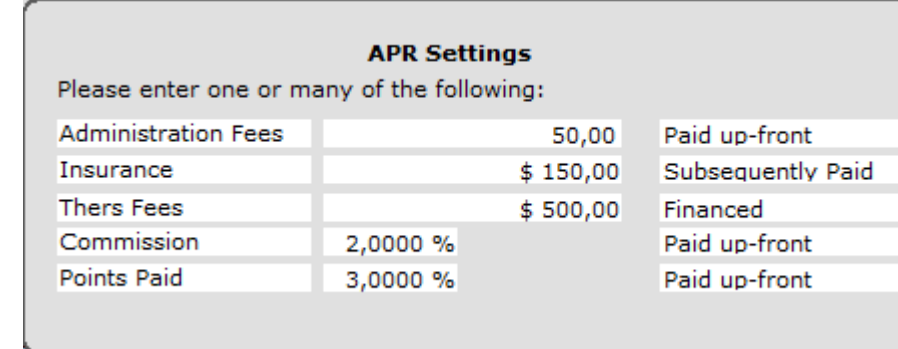

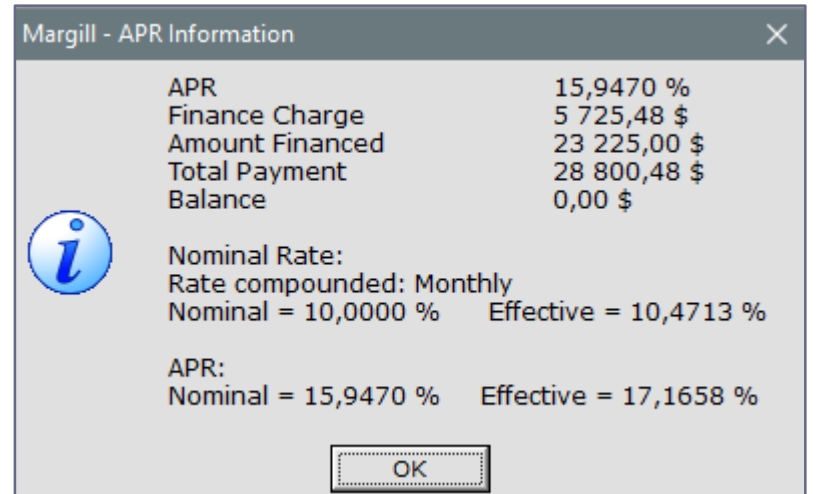

### **APR**

 $\mathbf{x}$ 

 $\overline{\phantom{a}}$  $\overline{\phantom{a}}$  $\overline{\phantom{a}}$  $\overline{\phantom{a}}$  $\overline{\phantom{a}}$ 

- o Calculation of the Annual Percentage Rate and APY (Annual Percentage Yield)(effective APR)
- o Up to 5 types of fees (names can be customized)
- o Fees can be :
	- **Paid-up front**
	- **Financed (included in the** Principal)
	- **Subsequently Paid**
- o Rates up to 9999%
- o Calculations for most jurisdictions

### **Arrears** (Salaries, Pensions, Rents, etc.)

 $\bigcap$ 

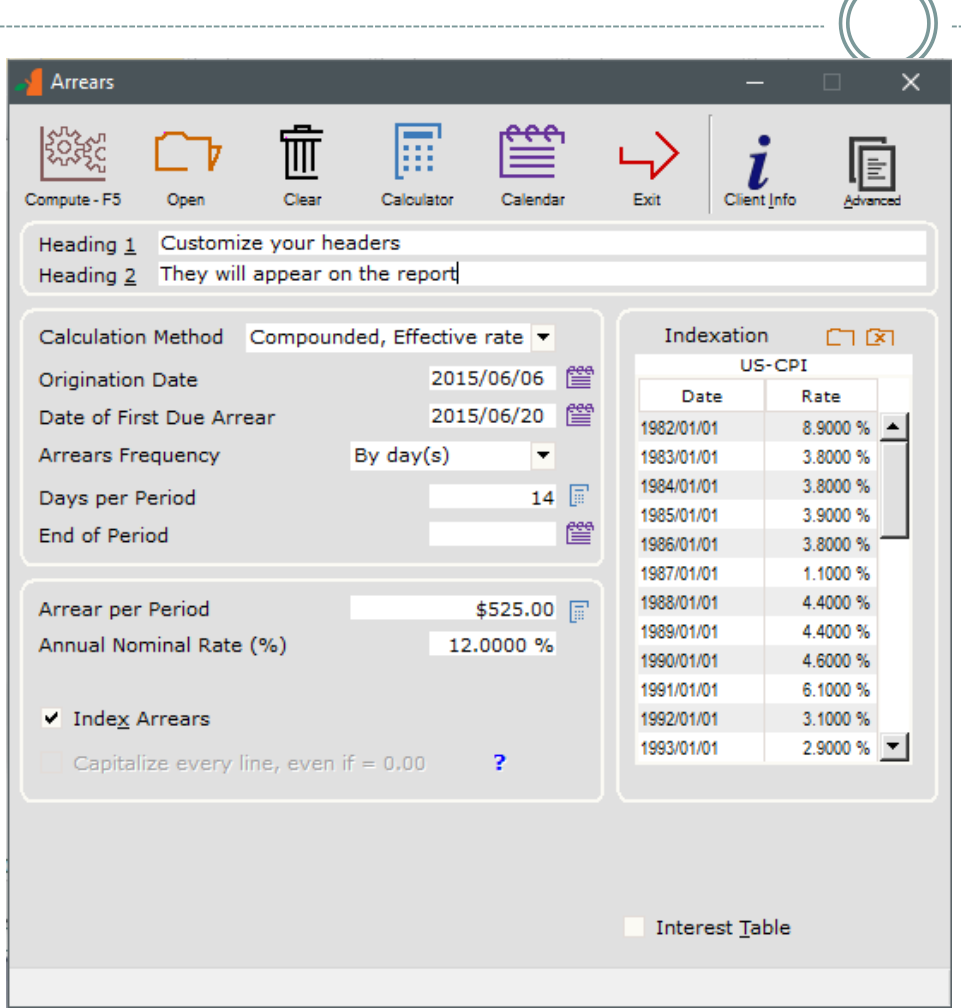

#### **Arrears**

- o Calculation of Simple interest, Compound interest or Simple interest capitalized
- o Fixed or variable Interest rates
- o Various arrears frequencies including by x days (7, 14 days, etc.)
- o Regular and Irregular arrears
- o Indexation of the arrears

## Results table – Arrears

Export Table to XML...

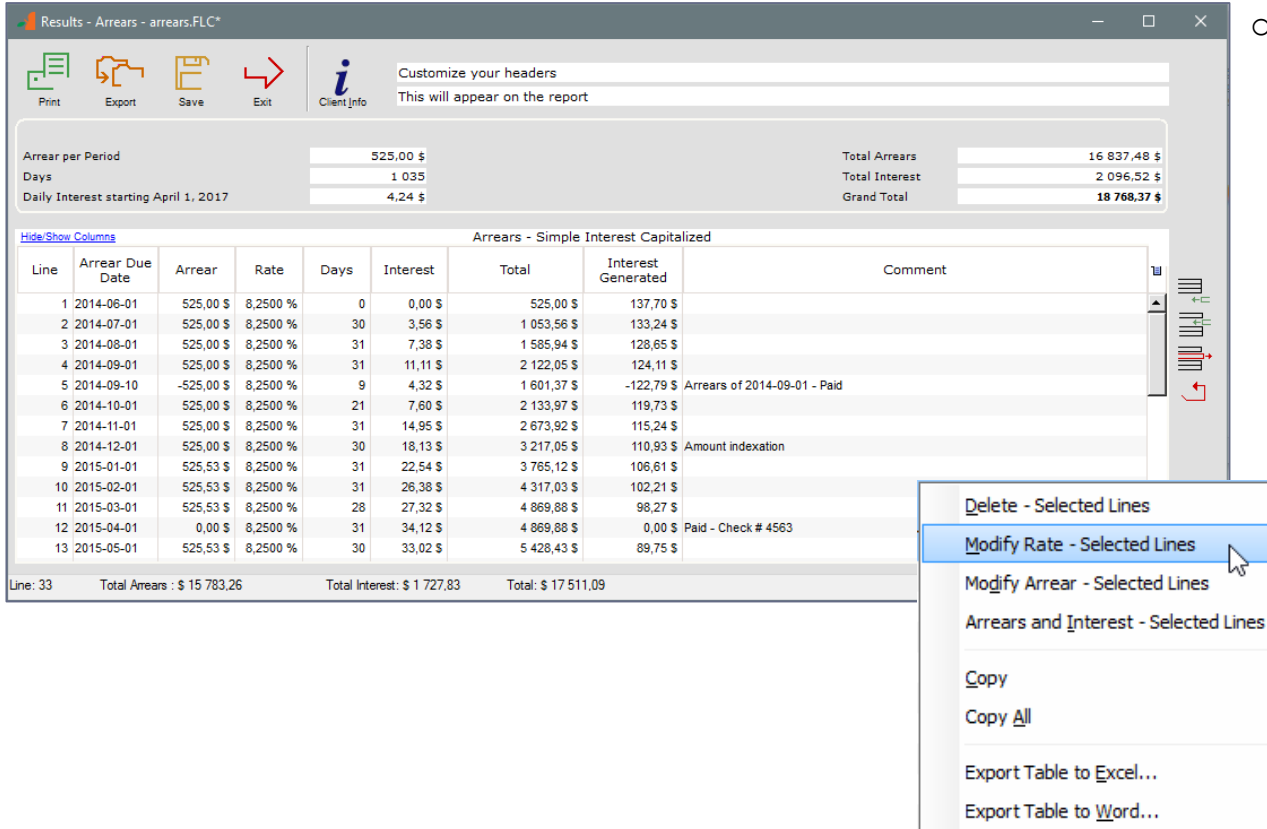

#### **Table of the Arrears due**

- o You can adapt the Results table:
	- Paid Arrears (thus 0,00)
	- $\blacksquare$  Late Arrears
	- **Additional or irregular Arrears**
	- **Insert / Delete lines**
	- **Extend the duration of the Arrears**
	- Add line comments
	- **Interest amount generated by** each of the arrears individually
	- The right mouse click offers multiple powerful options!

## Present Value

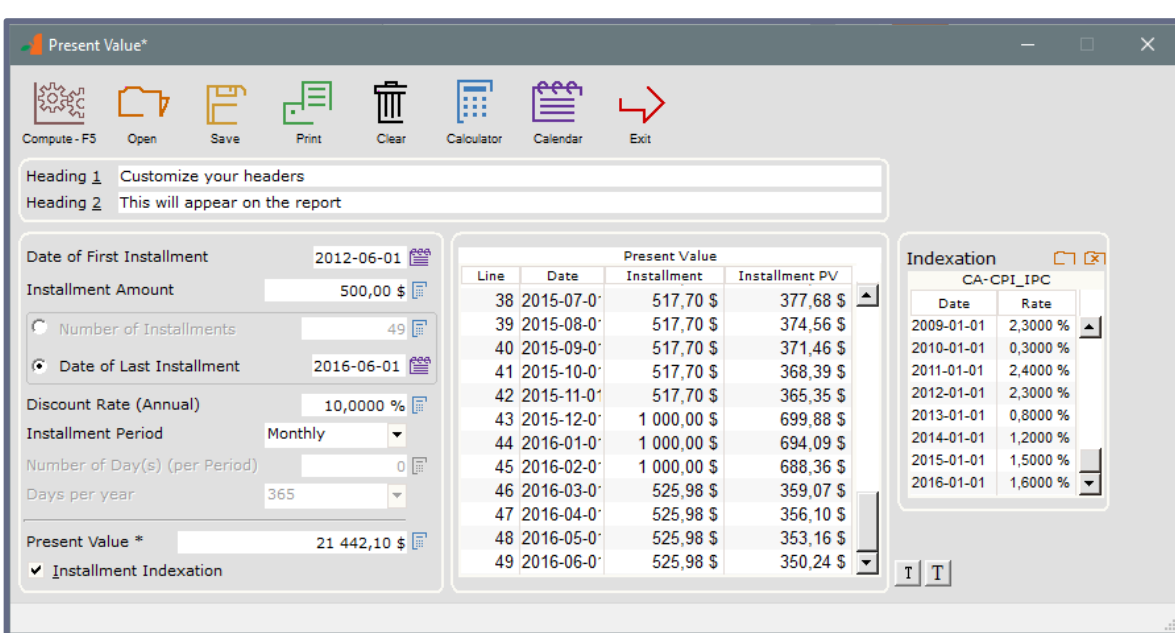

#### **Present Value**

- o Evaluation of the value of a company or of an investment
- o Calculation of the unknown variable
- o Irregular installment amounts
- o Multiple installment frequencies including every x days
- o Installments can be indexed
- o Up to 36 000 installments

#### Other calculations Indexation of an Amount ≌ 冊 属 –> o Amount Indexation Compute - F5 Calculator Calenda Evit 血肉 Indexation Calculation of the present or **Indexation Table** CA-CPI IPC historic unknown value Date Amount Ē Date Rate R 2001-01-01  $5135,00S -$ Amount to be Indexed  $5000.00 \text{ s}$ 1973-01-01 4.8000 % 2002-01-01 5 268.51 \$ 1974-01-01 7.7000 % **Start Date** 2000-09-09 2003-01-01 5 384.42 \$ 1975-01-01 10.7000 % o Annual Rate of Return 2004-01-01 5 535,18 \$ 1976-01-01 10,9000 % **End Date** 2016-06-06 詹 5640.35\$ 1977-01-01 7,5000 % 2005-01-01 2006-01-01 5764.44 \$ **Indexed Amount** 6794,55\$ 1978-01-01 7,8000 % o Nominal rate / Effective rate 2007-01-01  $5879,735$   $\bullet$ 1979-01-01  $9.0000%$   $\rightarrow$ Display the Indexation table conversion and vice versa **Rate Converter**  $\times$ 冊 Æ **Equivalent rates** Annual Rate of Return Clear Calculator Calenda Exit o Sales taxes calculation **Simple Conversion** π 麗 (multiple juridictions) Compounding Period Semiannually  $\overline{\phantom{a}}$ Days per year  $\overline{\phantom{a}}$ Clear Calculator Evit Calenda Number of day(s)  $\mathbf{1}$ o Several other calculations…Nominal Rate 24,0000 % Starting Date 2016-06-01 [ Amount Invested 5 000,0 **Effective Rate** 25,4400 % Ending Date 2016-12-01 (MM) Amount Returned 6 500.0 **Equivalent Rates** Annual Effective Rate of Return (%) 68,818 Compounding Period Monthly Days per year Format --> YYYY-MM-DD Number of day(s) 1. Equivalent Nominal Rate 22,8811 %

# Calculation options

- Simple, Compound or Simple Interest Capitalized Multiple compounding periods
- Day count
	- Actual/Actual, Actual/365, 30/360, Actual/360
- Year base:
	- o Anniversary and Civil Year (cutoff at December 31st for proper leap year management)
- Fixed or variable rates
- Simple Interest calculation for "short periods"
- For weekly compounding period calculations, option of 52 weeks per year or 365/7=52.1428 and other

## Other features

- Installation on Windows PC, server or on the Cloud
	- On Mac via *Parallels* (Windows emulator)
	- Citrix installations
- Single user ou multi-user (Network)
- Currency and date based in your Windows
- Very user-friendly interface
- Learn the basics in 30 minutes
- Quick Start the *big* reference User Guides available
- Training available

## Who is using Margill Standard Edition

- Margill's customers are located in over 38 countries
- Clientele types:
	- Accountants
	- Actuaries
	- Financial planners
	- Governments and public agencies
	- Jurists (lawyers, bailiffs and judges)(Law Edition suggested)
	- Cities and towns
	- Public and private companies
	- Unions
	- o Individuals

## **Comments**

*"I want to thank you for the past years and the beneficial relationship we have had with your Company. You provide a valuable piece of software, and your support was always prompt, professional, and polite. My favorite three "p"s.*

> Craig P. Christiansen Danville Corporation

*"We've recently switched from our prior software to Margill and are delighted*  with its flexibility and reporting features. Its remarkably intuitive and as a result *easy to use. We are a small accounting firm and are fairly demanding users and find the Margill product produces excellent working papers and provides a wide range options. We cannot recommend it highly enough.."*

> Reid Fraser, Partner Colin Fraser Financial Service Ltd.

## Demo Version / Join us

30-day trial version (full edition):

[www.margill.com/try/margill-trial-en.asp](http://www.margill.com/try/margill-trial-fr.asp)

For more information :

[sales@margill.com](mailto:sales@margill.com) [support@margill.com](mailto:soutien@margill.com)

Phone : (001) 450 621-8283 Toll free North America : 1-877-683-1815 Skype : MargillSolutions